**Oracle Database 11g PL SQL – Part II**

# **Subprograms**

- **Named PL/SQL blocks , Stored in the database**
- **Three main categories:**
	- **Procedures to perform actions**
	- **Functions to compute a value**

**HEADER – Mandatory**

**Subprogram name, type, and arguments**

**DECLARATIVE – Optional**

**Local identifiers**

**EXECUTABLE – Mandatory**

**SQL statements**

**PL/SQL control statements**

**EXCEPTION – Optional**

**Actions to perform when errors occur**

**4**

**END; – Mandatory**

#### **Procedure or Function?**

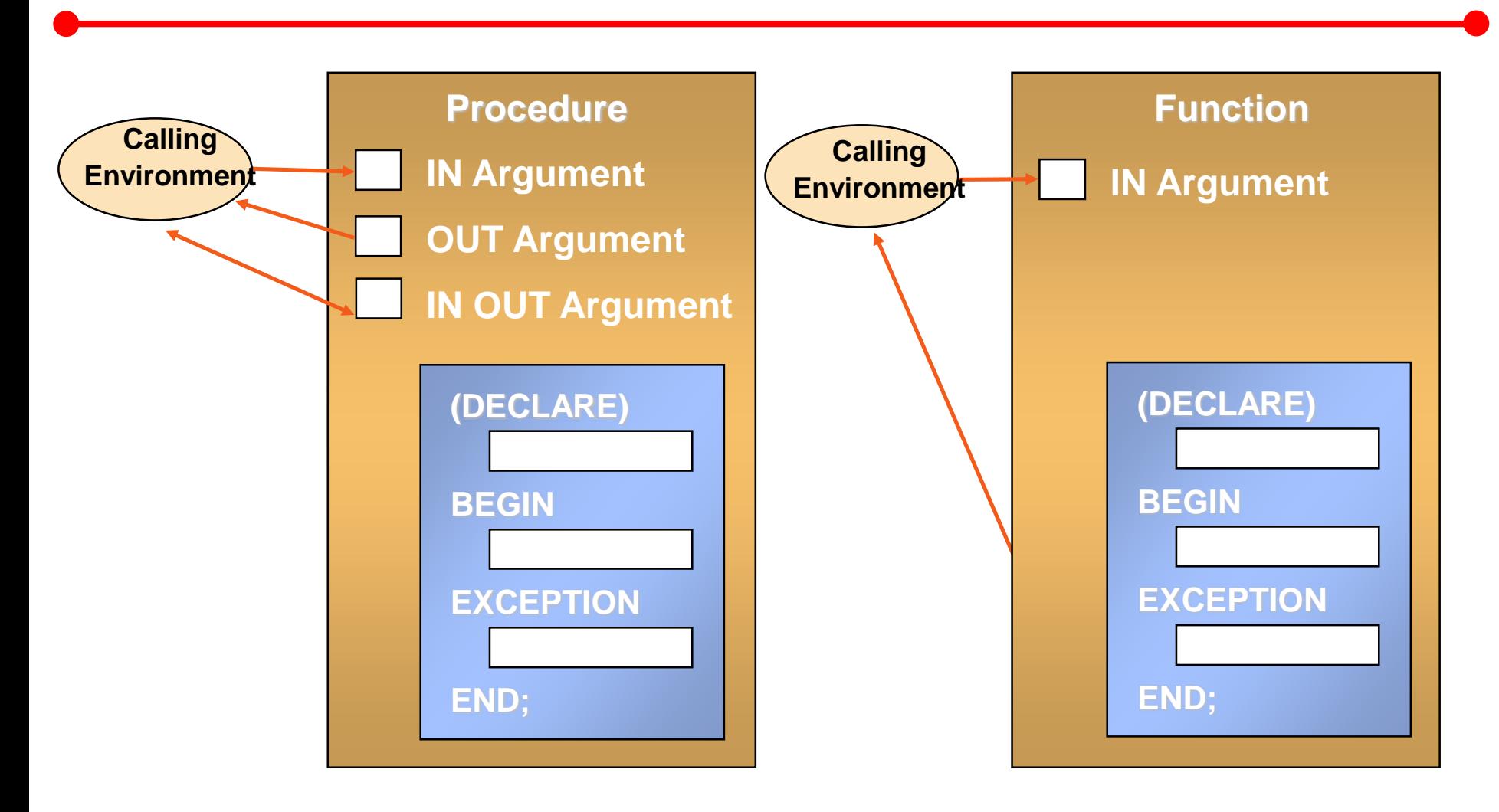

# **Stored Procedures**

#### **Syntax for Creating Stored Procedures**

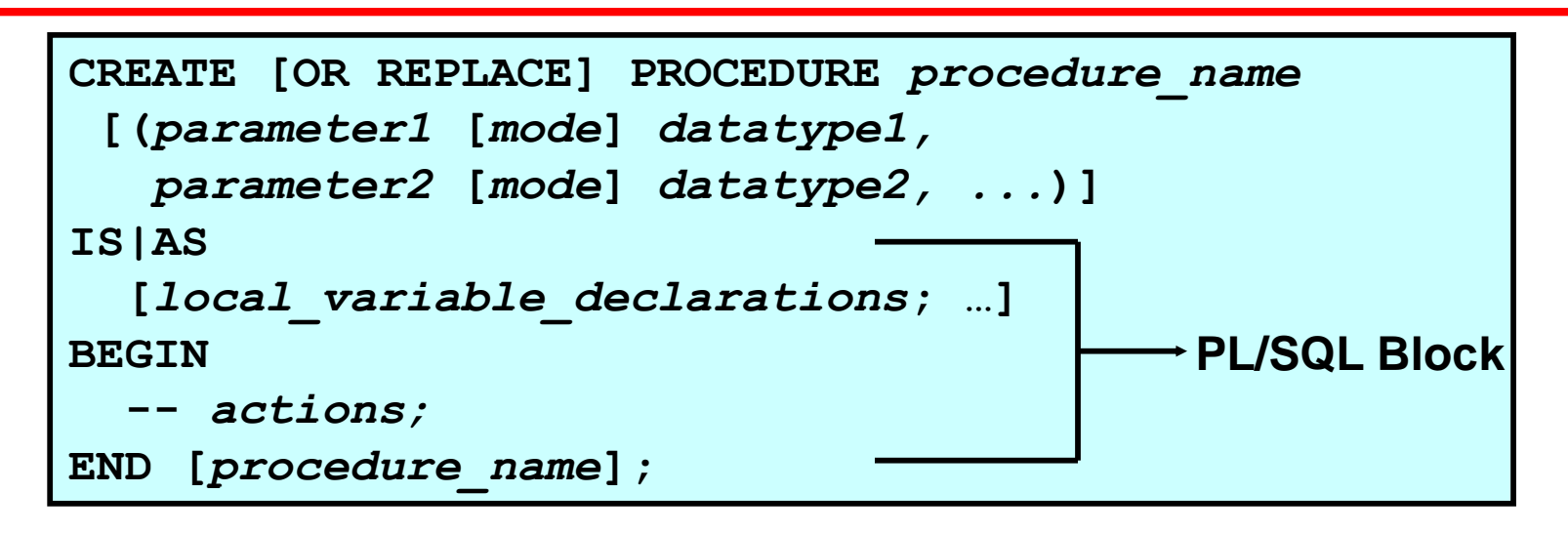

– **Add the OR REPLACE option to overwrite an existing procedure.**

## **What Are Parameters?**

#### • **Parameters:**

- **Are declared after the subprogram name in the PL/SQL header**
- **Pass or communicate data between the caller and the subprogram**
- **Are used like local variables but are dependent on their parameter-passing mode:**
	- **An IN parameter (the default) provides values for a subprogram to process.**
	- **An OUT parameter returns a value to the caller.**
	- **An IN OUT parameter supplies an input value, which may be returned (output) as a modified value.**

```
CREATE PROCEDURE change_salary
      (v_emp_id IN NUMBER,
      v_new_salary IN NUMBER)
IS
BEGIN
      UPDATE s_emp
      SET salary = v_new_salary
      WHERE id = v emp id;
      COMMIT;
END change_salary;
```
## **Invoking Procedures**

**You can invoke procedure:**

**BEGIN**

```
change_salary(10, 7900);
```
**END;**

# **Removing Procedures**

- **You can remove a procedure that is stored in the database.**
	- **Syntax:**

**DROP PROCEDURE** *procedure\_name*

– **Example:**

**DROP PROCEDURE raise\_salary;**

# **Stored Functions**

# **Syntax for Creating Stored Functions**

• **The PL/SQL block must have at least one RETURN statement.**

```
CREATE [OR REPLACE] FUNCTION function_name
 [(parameter1 [mode1] datatype1, ...)]
RETURN datatype 
IS|AS
 [local_variable_declarations; …]
BEGIN
  -- actions;
  RETURN expression;
END [function_name];
                                        PL/SQL Block
```
• **The RETURN data type must not include <sup>a</sup> size specification.**

## **Stored Function: Example**

#### • **Create the function:**

```
CREATE OR REPLACE FUNCTION get_sal
 (p1 emp.empno%TYPE) 
RETURN NUMBER 
IS
  v1 emp.sal%TYPE := 0;
BEGIN
         SELECT sal
         INTO v1
         FROM emp 
         WHERE empno = p1;
  RETURN salary;
END get_sal;
```
### **Ways to Execute Functions**

• **Using a local variable to obtain the result**

```
DECLARE 
 v employees.salary%type;
BEGIN
  v := qet sal(100);
dbms output.put line(v);
END;
```
• **Use as a parameter to another subprogram**

```
Begin
dbms output.put line(get sal(100));
End;
```
• **Use in a SQL statement (subject to restrictions)**

**SELECT employee\_id, get\_sal(employee\_id) FROM employees;**

#### • **Gives the same result for**

**SELECT employee\_id, salary FROM employees;**

#### **Function in SQL Expressions: Example**

```
CREATE OR REPLACE FUNCTION tax(value IN NUMBER)
RETURN NUMBER
IS
BEGIN
   RETURN (value * 0.08);
END tax;
--
SELECT employee_id, last_name, salary, tax(salary)
FROM employees
WHERE department_id = 100;
```
#### **Function created.**

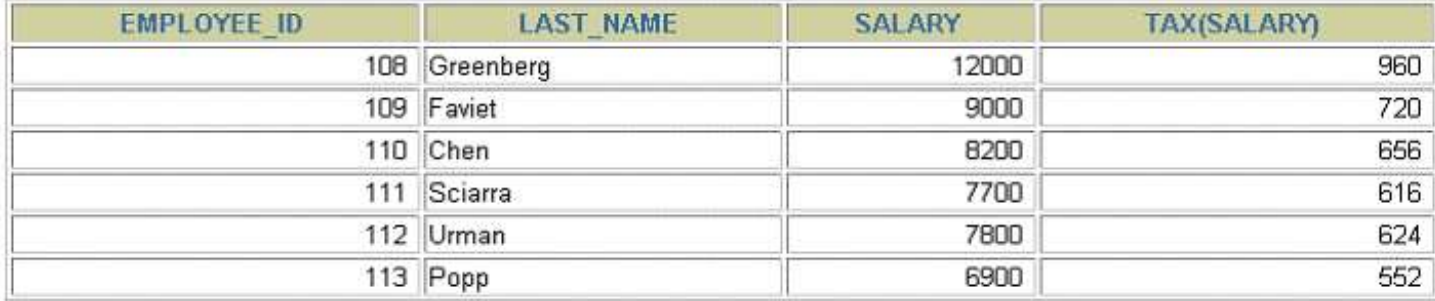

#### **6 rows selected.**

# **Removing Functions**

• **Removing a stored function:**

**DROP FUNCTION** *function\_name*

• **Example:**

**DROP FUNCTION get\_sal;**

#### **Procedures Versus Functions**

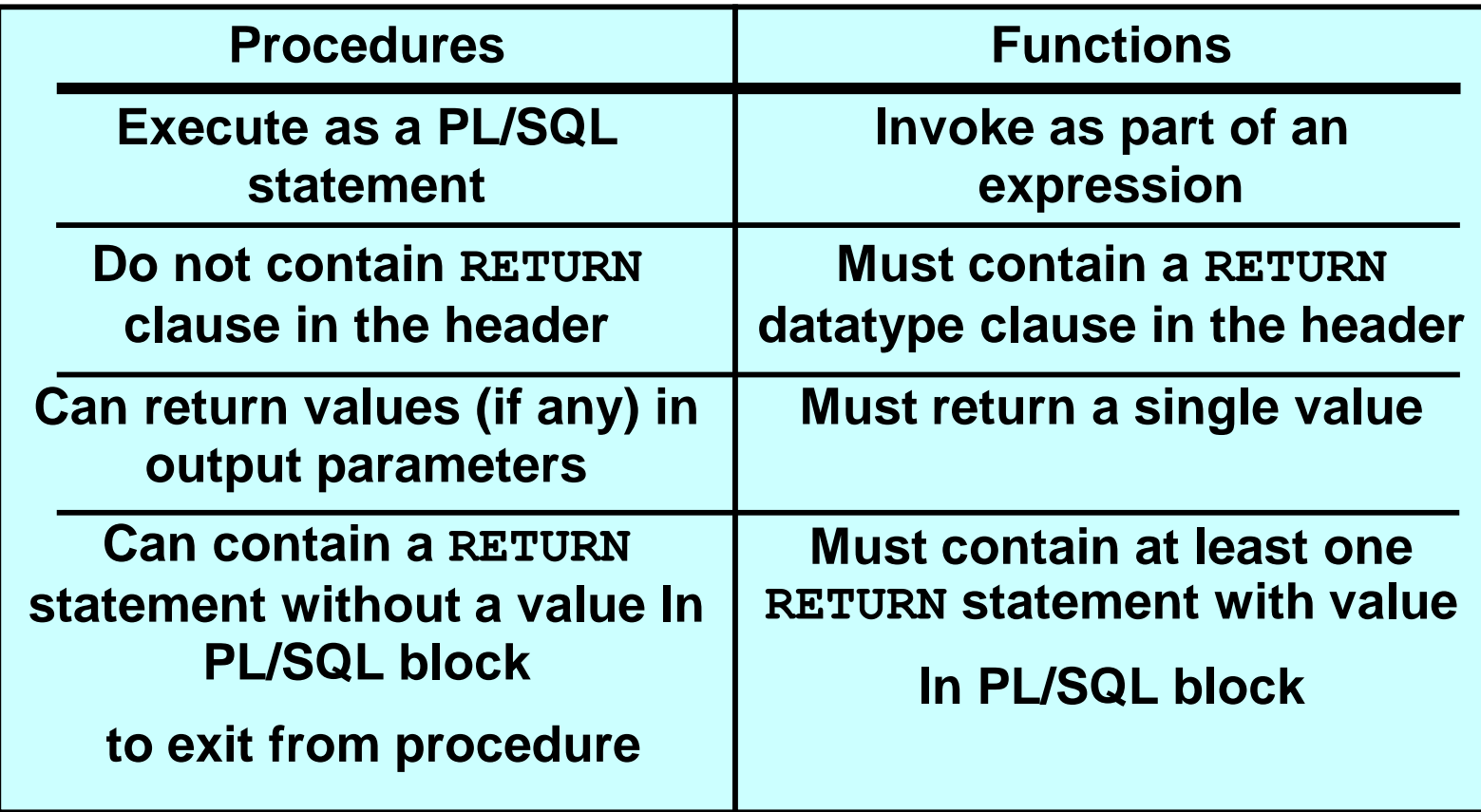

**Make changes to database tables by using DML commands.**

- **INSERT**
- **UPDATE (already covered)**
- **DELETE**

#### **Inserting Data: Example**

#### **Add a new order to S\_ORD table for the specified customer ID**

```
Create PROCEDURE cust_order
(v_customer_id s_ord.customer_id%TYPE, 
v_payment_type s_ord.payment_type%TYPE )
IS
  v_date_ordered s_ord.date_ordered%TYPE := SYSDATE;
BEGIN
  INSERT INTO s_ord (id, customer_id,
      date ordered, payment type)
    VALUES (s_ord_id.NEXTVAL, v_customer_id, 
      v_date_ordered, v_payment_type);
END cust_order;
```
#### **Using The %ROWTYPE Attribute**

**DECLARE**

```
emp_rec employees%ROWTYPE;
BEGIN
  SELECT * 
  INTO emp_rec 
  FROM employees
  WHERE employee id = 124;
  INSERT INTO retired_emps(empno, ename, job, mgr,
  hiredate, leavedate, sal, comm, deptno)
  VALUES (emp_rec.employee_id, emp_rec.last_name,
  emp_rec.job_id, emp_rec.manager_id,
  emp_rec.hire_date, SYSDATE, emp_rec.salary, 
  emp_rec.commission_pct, emp_rec.department_id);
END;
                                    /* retired_emps table has an extra 
                                    column "Leave_date" that does 
                                    not exist in employees table */
```
#### **IF retired\_emps table contains the same columns as employees table. INSERT INTO retired\_emps VALUES emp\_rec;**

**Delete an order with specific id provided by the user.**

```
Create PROCEDURE del_order
  (v_ord_id s_ord.id%TYPE) 
IS
BEGIN
 DELETE FROM s_ord
 WHERE id = v ord id;
END del_order;
```